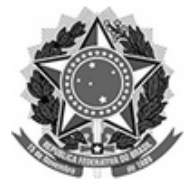

### SERVIÇO PÚBLICO FEDERAL UNIVERSIDADE FEDERAL DA FRONTEIRA SUL PRÓ-REITORIA DE GESTÃO DE PESSOAS

Av. Fernando Machado, 108 E - Bairro Centro, Chapecó - SC - CEP: CEP 89802-112 Telefone: - site: www.uffs.edu.br

# **RETIFICAÇÃO**

Na Portaria n° 791/PROGESP/UFFS/2018, de 05 de setembro de 2018:

### ONDE SE LÊ:

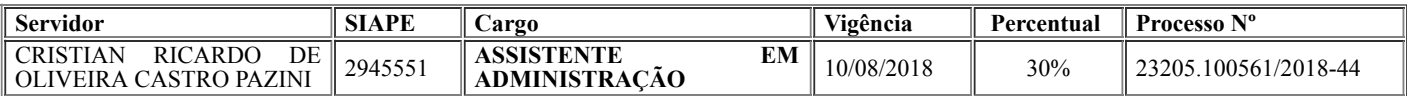

## LEIA-SE:

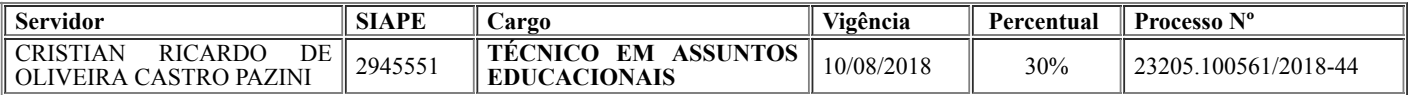

### PORTARIA Nº 791/PROGESP/UFFS/2018

O PRÓ-REITOR DE GESTÃO DE PESSOAS DA UNIVERSIDADE FEDERAL DA FRONTEIRA SUL - UFFS, no uso de suas atribuições legais e, considerando o disposto na Portaria nº 1153/GR/UFFS/2017, o Art. 12 da Lei nº 11.091/2005, o Art. 1º do Decreto 5.824/2006 e o Anexo IV da Lei nº 11.784/2008, resolve:

Art. 1º.CONCEDER Incentivo à Qualificação, ao Servidor Técnico-Administrativo em Educação a seguir relacionado(a):

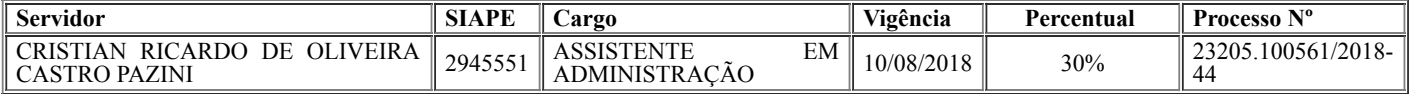

Art. 2º.Esta Portaria entra em vigor na data de sua publicação no Boletim Oficial da UFFS.

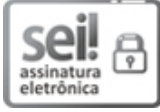

Documento nato digital assinado eletronicamente por MARCELO RECKTENVALD, PRÓ-REITOR DE GESTÃO DE PESSOAS, em 11/09/2018, às 16:56, conforme horário oficial de Brasília, com fundamento no art. 2º, da Portaria nº [154/GR/UFFS/2018,](https://www.uffs.edu.br/atos-normativos/portaria/gr/2018-0154) de 23 de fevereiro de 2018.

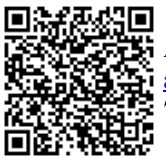

A autenticidade deste documento pode ser conferida no site http://sei.uffs.edu.br/sei/controlador\_externo.php? [acao=documento\\_conferir&id\\_orgao\\_acesso\\_externo=0,](http://sei.uffs.edu.br/sei/controlador_externo.php?acao=documento_conferir&id_orgao_acesso_externo=0) informando o código verificador 0005275 e o código CRC 7243C65D.

**Referência:** Processo nº 23205.100561/2018-44 SEI nº 0005275